## Package 'helixvis'

November 13, 2018

Type Package

Title Visualize Alpha-Helical Peptide Sequences

Version 1.0.1

Description Create publication-quality, 2-dimensional visualizations of alpha-helical peptide sequences. Specifically, allows the user to programmatically generate helical wheels and wenxiang diagrams to provide a bird's eye, top-down view of alpha-helical oligopeptides. See Wadhwa RR, et al. (2018)  $<$ doi:10.21105/joss.01008> for more information.

License GPL-3

Encoding UTF-8

LazyData true

**Depends**  $R$  ( $>= 2.10$ )

**Imports** ggplot2 ( $>= 3.0.0$ ), ggforce ( $>= 0.1.3$ ), rlang ( $>= 0.2.2$ )

URL <https://github.com/rrrlw/helixvis>

BugReports <https://github.com/rrrlw/helixvis/issues>

Suggests knitr, rmarkdown, covr, testthat

RoxygenNote 6.1.0

VignetteBuilder knitr

NeedsCompilation no

Author Raoul Wadhwa [cre, aut], Regina Stevens-Truss [aut], Vigneshwar Subramanian [aut]

Maintainer Raoul Wadhwa <raoulwadhwa@gmail.com>

Repository CRAN

Date/Publication 2018-11-13 08:40:03 UTC

## <span id="page-1-0"></span>R topics documented:

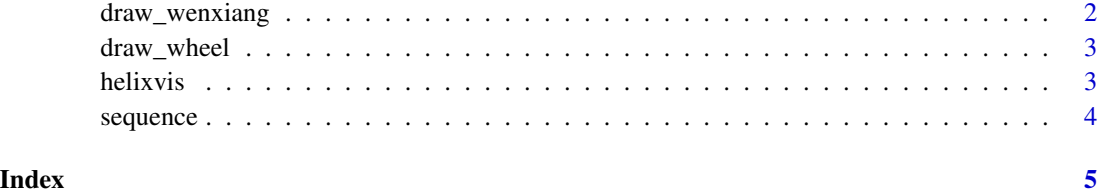

draw\_wenxiang *Create Wenxiang diagrams to visualize alpha helical sequences.*

### Description

This function visualizes alpha-helical peptides as Wenxiang diagrams. Sequences between 2 and 18 (inclusive) characters can be visualized. The residue closest to the center represents the amino acid at the N-terminus (first in 'sequence').

#### Usage

```
draw_wenxiang(sequence, col = c("grey", "yellow", "blue", "red"),
  labels = FALSE, label.col = "black", fixed = TRUE,
  legend = FALSE)
```
#### Arguments

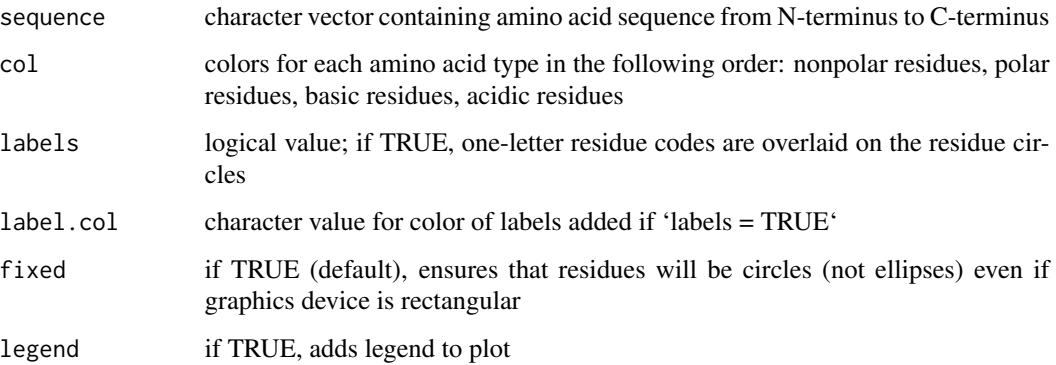

### Examples

```
draw_wenxiang("GIGAVLKVLTTGLPALIS")
draw_wenxiang("QQRKRKIWSILAPLGTTL")
```
<span id="page-2-0"></span>

#### Description

This function visualizes alpha-helical peptides as helical wheels. Sequences between 2 and 18 (inclusive) characters can be visualized. The residue in the upper half of the wheel lying at the horizontal center representing the amino acid at the N-terminus (first in 'sequence').

#### Usage

```
draw_wheel(sequence, col = c("grey", "yellow", "blue", "red"),
  labels = FALSE, label,col = "black", fixed = TRUE,legend = FALSE)
```
#### Arguments

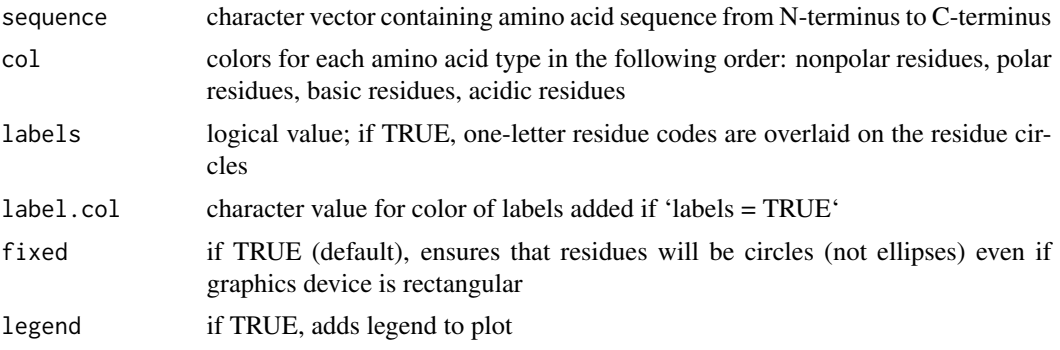

#### Examples

```
draw_wheel("GIGAVLKVLTTGLPALIS")
draw_wheel("QQRKRKIWSILAPLGTTL")
```
helixvis *Quick and easy visualization of alpha-helical sequences.*

#### Description

The helixvis package allows visualization of alpha-helical peptide sequences in the form of helical wheels. Although online servers currently exist that do this, all currently require entering sequences and storing images individually. None known to us are completely open-source. This package allows users to create visualizations for entire databases of amino acid sequences without need for manual input.

#### <span id="page-3-0"></span>Description

A dataset containing the name and residue sequence of five antimicrobial peptides from the Antimicrobial Peptide Database (APD3).

#### Usage

sequence

#### Format

A data frame with 5 rows and 2 variables:

Name antimicrobial peptide name

Seq antimicrobial residue sequence

#### Details

See Wang et al. (2016) <doi:10.1093/nar/gkv1278> for more information.

#### Source

<http://aps.unmc.edu/AP/>

# <span id="page-4-0"></span>Index

∗Topic datasets sequence, [4](#page-3-0)

draw\_wenxiang, [2](#page-1-0) draw\_wheel, [3](#page-2-0)

helixvis, [3](#page-2-0) helixvis-package *(*helixvis*)*, [3](#page-2-0)

sequence, [4](#page-3-0)